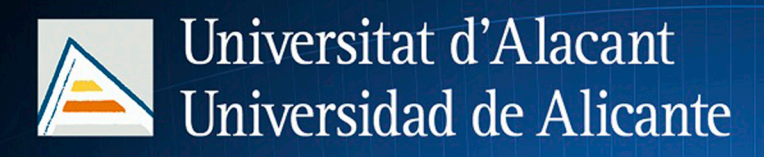

**JORNADES** DE XARXES D'INVESTIGACIÓ EN DOCÈNCIA UNIVERSITÀRIA

Investigació, innovació i ensenyament universitari: enfocaments pluridisciplinars

**JORNADAS** DE REDES DE INVESTIGACIÓN **EN DOCENCIA UNIVERSITARIA** 

Investigación, innovación y enseñanza universitaria: enfoques pluridisciplinares

Coordinadores i coordinadors / *Coordinadoras y coordinadores:* María Teresa Tortosa Ybáñez Salvador Grau Company José Daniel Álvarez Teruel

> Del text / *Del texto:* Les autores i autors / *Las autoras y autores*

 D'aquesta edició / *De esta edición:* Universitat d'Alacant / *Universidad de Alicante* Vicerectorat de Qualitat i Innovació Educativa / *Vicerrectorado de Calidad e Innovación Educativa* Institut de Ciències de l'Educació (ICE) / *Instituto de Ciencias de la Educación (ICE)*

# ISBN: 978-84-608-7976-3

Revisión y maquetación: Verónica Francés Tortosa Publicación: Julio 2016

# **Construcción virtual y realidad aumentada. Aplicación en el Grado de Arquitectura Técnica**

B. Piedecausa-García; J.C. Pérez-Sánchez; J.M. Mateo-Vicente

*Departamento de Edificación y Urbanismo Universidad de Alicante* 

## **RESUMEN**

El entendimiento de soluciones constructivas a nivel tridimensional es imprescindible para comprender el diseño de los distintos encuentros estructurales presentes en el ámbito edificatorio. Por ello, desde las asignaturas de Construcción de Estructuras I y II del Grado en Arquitectura Técnica se han desarrollado determinadas actividades en las que se combina la construcción virtual con aplicaciones móviles de realidad aumentada, generando una metodología docente novedosa para el estudio del temario habitual en asignaturas constructivas. Así, se han generado múltiples detalles constructivos tridimensionales que representan estructuras en edificación con distintos materiales (madera, metal, hormigón armado, mixtas, etc.) y que pueden reproducirse, visualizarse o descargarse mediante una aplicación propia de realidad aumentada arquitectónica enfocada a la docencia e investigación Esta propuesta permite, por una parte, la visualización tridimensional de detalles singulares incluso a escala real, facilitando la comunicación y el entendimiento de los conceptos constructivos por los estudiantes; por otra parte, también posibilita una interacción edificio-usuario en tiempo real mediante el empleo complementario de marcadores, aplicaciones descargables y dispositivos móviles convencionales. En conclusión, se ha comprobado cómo la utilización de herramientas de virtualización constructiva se convierte en una herramienta docente eficaz para ser aplicada en cualquier asignatura del ámbito constructivo.

**Palabras clave:** Virtualización, construcción, exposición, maquetas, Arquitectura Técnica.

### **1. INTRODUCCIÓN**

#### 1.1 Problema

Muchas de las nuevas metodologías propuestas tras la inmersión en el Espacio Europeo de Educación Superior abogan por una mayor participación activa de los estudiantes tanto en el aula como en casa, lo que implica la introducción de numerosos cambios en relación al modo de desarrollar las actividades docentes [1,2,3] que, hasta el momento, estaban basadas fundamentalmente en la clase magistral.

En referencia a los estudios pertenecientes al Grado de Arquitectura Técnica de la Escuela Politécnica Superior en la Universidad de Alicante, y más concretamente en el caso de asignaturas relacionadas con la construcción arquitectónica, en los últimos años se ha venido apostando por la realización de actividades complementarios fuera del aula que mejoren el entendimiento de los conceptos estudiados y permitan adquirir otro tipo de competencias fundamentales para la práctica profesional de los futuros egresados en relación a la materialización y ejecución edificatoria.

#### 1.2 Propósito del trabajo

Durante muchos años, la forma tradicional para la representación arquitectónica estaba basada en la definición de distintos planos generales (plantas, alzados, secciones) o detalles constructivos específicos que sólo mostraban una percepción bidimensional de cada elemento. Estos elementos gráficos son comprendidos por los profesionales del sector y los entendidos en la materia; sin embargo, su lectura se hace más difícil para otro tipo de usuarios o para los estudiantes en sus etapas más iniciales sin gran capacidad de visión espacial que además deben basar el desarrollo de su práctica profesional en el cumplimiento de múltiple normativa de referencia [4, 5].

Por ello, las asignaturas de Construcción de Estructuras I y II del Grado en Arquitectura Técnica han venido realizando en los últimos años distintas actividades con el fin de complementar los contenidos tradicionalmente impartidos. Así, en Febrero de 2015 se planteó una primera exposición denominada «**STRUCTURAL POINT. Maquetas de Construcción de Estructuras»** que mostraba 50 maquetas físicas a distintas escalas en las que se reproducían encuentros, detalles y elementos constructivos resueltos con distintos materiales (entre ellos el hormigón armado, la madera y el metal) desarrollados por estudiantes de las citadas asignaturas.

Tras esta experiencia, en dichas asignaturas se apuesta ahora también por una representación tridimensional de los conceptos clave desarrollados de manera teórica [6,7,8], aunque esta vez no está basada en maquetas físicas sino virtuales, que permiten una aplicación más tecnológica en el aprendizaje dentro del aula aprovechando la familiaridad y comodidad que ofrece el aprendizaje virtual incluso desde el propio teléfono móvil del alumno (Fig.1).

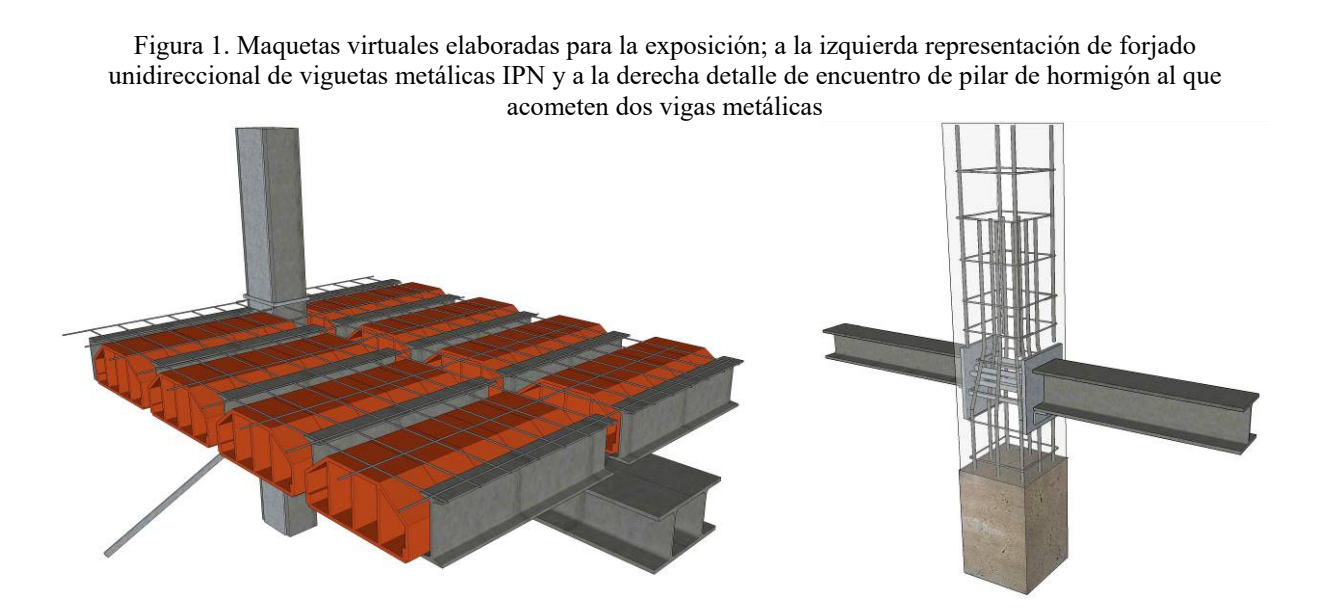

# **2. DESARROLLO DE LA CUESTIÓN PLANTEADA**

# 2.1 Objetivos

El principal objetivo del presente trabajo docente es presentar, analizar y discutir el desarrollo de exposiciones virtuales de detalles constructivos mediante el empleo de aplicaciones de realidad aumentada como una nueva metodología de enseñanza utilizada en las asignaturas de Construcción de Estructuras I y II dentro del Grado de Arquitectura Técnica en la Universidad de Alicante [9, 10]. Esta propuesta pretende complementar los conocimientos adquiridos en relación a soluciones técnicas tridimensionales (Fig. 2) de determinados detalles esenciales en la práctica profesional que permiten a nuestros estudiantes un mejor entendimiento en relación al diseño estructural y constructivo, mediante empleo de herramientas informáticas novedosas de representación y virtualización.

Figura 2. Anverso y reverso del tríptico de la exposición; a la derecha, cartel de la exposición

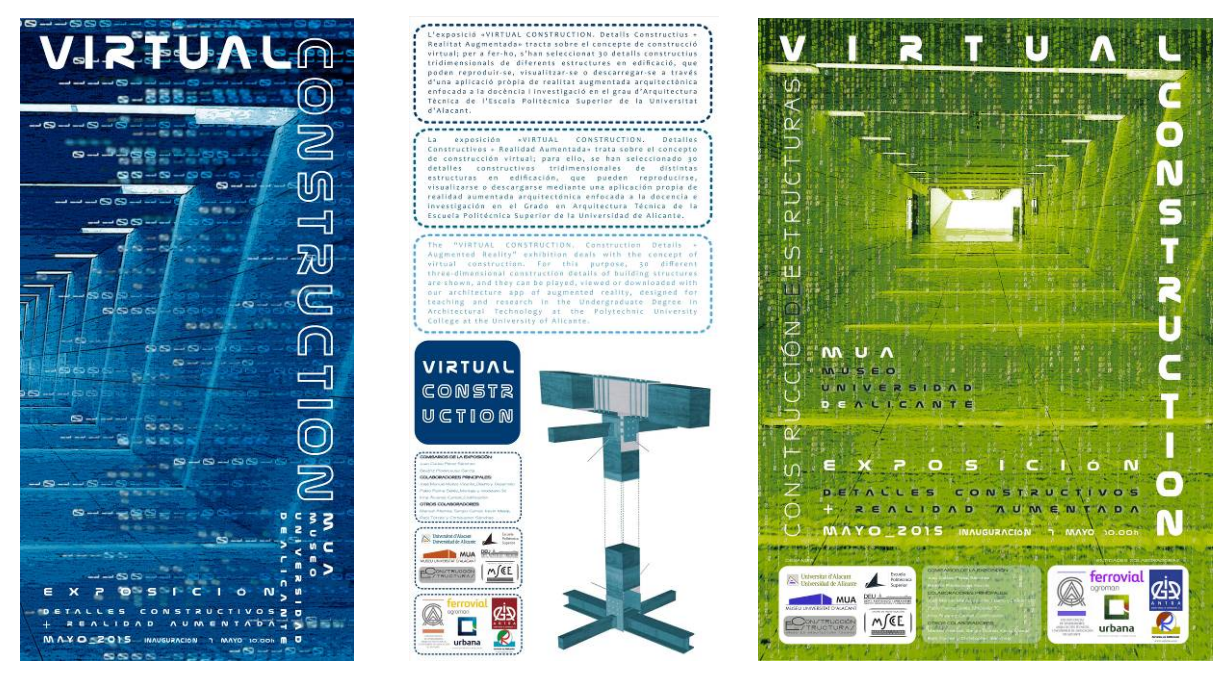

Teniendo en cuenta los principales temas estudiados en las citadas asignaturas del grado, para la presente exposición se han seleccionado aquellas soluciones más representativas resueltas con distintos materiales (como son el hormigón armado, la madera y el metal). Con este objetivo se plantea la muestra denominada **«VIRTUAL CONSTRUCTION. Detalles Constructivos + Realidad Aumentada»** (Fig.3) mediante la ubicación de 30 marcadores (símbolos geométricos impresos que representan elementos ajenos y sin relación específica con los detalles arquitectónicos elaborados), bien colgados en pared vertical o bien ubicados en peanas horizontales, en los que se superpone información técnica específica (objetos constructivos en 3D estáticos o dinámicos) relacionada con el diseño de las estructuras de edificación para los estudios del Grado de Arquitectura Técnica (encuentros, detalles y elementos constructivos), que puede ser reconocida por un software de elaboración propia.

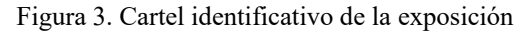

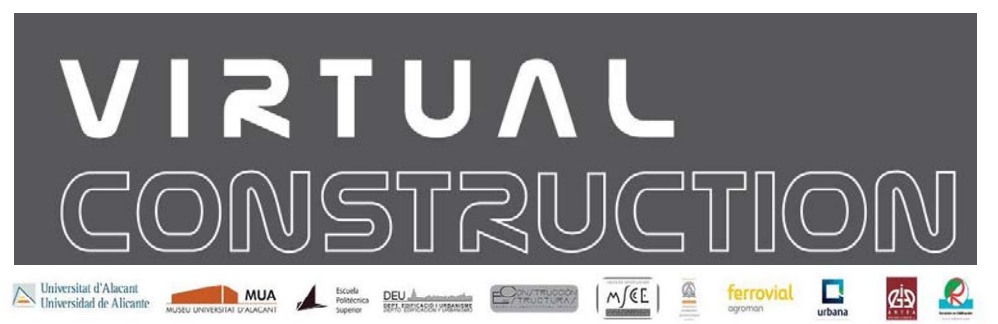

## 2.2. Método y proceso de investigación

El proceso propuesto se basa en la elaboración de detalles constructivos tridimensionales durante más de seis meses en un equipo formado por profesores, colaboradores y estudiantes del Departamento de Edificación y Urbanismo, generando material personalizado (modelado 3D, desarrollo de una aplicación de realidad aumentada de elaboración propia, identificación de marcadores, producción de etiquetas, etc.) para las 30 maquetas virtuales finalmente seleccionadas.

Los detalles virtuales realizados han sido agrupados en cuatro bloques diferentes, a saber: cimentaciones (superficiales y profundas), muros de hormigón armado (de carga, de contención y pantalla) así como diferentes tipos de estructuras y forjados (unidireccionales y bidireccionales) que representan distintas etapas del trabajo profesional habitual del Arquitecto Técnico mediante elementos virtuales con una gran dimensión constructiva.

Para el control de las distintas actividades ejecutadas durante el montaje de la exposición, se establece una base de datos compartida por los miembros del grupo que recoge las distintas prioridades a tener en cuenta (diferenciando si se encuentran en proceso o pendientes de realización (Fig.4)) en la que se identifican los distintos ítems relacionados con cada maqueta (código de etiqueta, número de orden, imagen virtual representativa, breve descripción constructiva, etc.). Así, de una manera general, la temática de la exposición (con 30 detalles) se divide en 4 familias constructivas con un color distinto (lila, amarillo, rojo y verde) correspondiendo específicamente a:

- 6 detalles de cimentación de hormigón armado (superficial y profunda) que recogen zapatas, losas, placas y pilotes.
- 3 maquetas virtuales sobre muros de hormigón armado (de carga, de contención de tierras y muros pantalla).
- 17 detalles de estructura (escaleras y detalles varios) de distintos materiales como metal, madera, hormigón armado y mixtos.
- 4 maquetas sobre forjados (unidireccionales y bidireccionales) considerando viguetas, losas y forjado reticular.

Figura 4. A la izquierda, imagen de la base de datos desarrollada; a la derecha, identificación de los bloques principales (familias) considerados

| <b>Carmel 1. T. L. Seems</b> | - | <b>Hildren</b><br><b>MARKET CALIFORNIA</b>                                                                                                    | <b>LEYENDA</b>    |                          |                  |               |                                |                         |                       |
|------------------------------|---|----------------------------------------------------------------------------------------------------|-------------------|--------------------------|------------------|---------------|--------------------------------|-------------------------|-----------------------|
|                              |   | <b>ALE A consequent consequent of the contract of the contract of the contract of the contract of the contract of the contract of the contract of the contract of the contract of the contract of the contract of the contract o</b><br>holders de transition de les germains niège a subsequences un<br>and a student part of a part collection on a<br><b>Chairman March 1984 Mark Art All Advisers Company</b><br><b>CONTRACTOR</b>                                                                                                    | <b>FAMILIA</b>    |                          |                  | <b>CÓDIGO</b> | <b>DETALLES SELECCIONADOS</b>  | <b>NºDETALLES/GRUPO</b> | <b>TOTAL DETALLES</b> |
|                              |   | A 4 YEAR OLD MALE WAS CITED FOR DWOL. A \$1 YEAR OLD MALE.<br>and this type research program makes at<br>and a state of the control of the con-                                                                                                    | CIMENTACIÓN H.A.  | <b>SUPERFICIALES</b>     | <b>ZAPATAS</b>   | $CS_2$        | 02, 03, 04, 05                 |                         |                       |
|                              |   |                                                                                                    |                   |                          | LOSA/PLACA       | $CS$ $P$      | 101                            |                         |                       |
|                              |   | a catch the impact and successful and a business that interest<br>and the company of the research of the planning and con-<br>to design the second complete in                                                                                                    |                   | <b>PROFUNDAS</b>         | <b>PILOTES</b>   | CP P          | 106                            |                         |                       |
|                              |   |                                                                                                    | <b>MUROS H.A.</b> | <b>DE CARGA</b>          |                  | MCA           |                                |                         | 30                    |
|                              |   | is the decision of the provincial production and<br>mendo por discussione de la construcción de construcción de<br>The fact of which books have been a determined of                                                                                                    |                   | DE CONTENCIÓN DE TIERRAS |                  | <b>MCO</b>    |                                |                         |                       |
|                              |   |                                                                                                    |                   | <b>PANTALLA</b>          |                  | <b>MPA</b>    |                                |                         |                       |
|                              |   |                                                                                                    | <b>STRUCTURA</b>  | <b>ESCALERAS</b>         |                  |               |                                |                         |                       |
|                              |   | <b>SALEM REPORT CONTROL OF A REPORT OF A PERSON REPORTED</b><br><b>DOLF OF A PAID A LANS CONTRACT AND RESIDENCE</b><br>me e parte non é produtoire et adoptée en eleven-<br>modern since a primary of a primary services and                                                                                                    |                   | <b>DETALLES</b>          | <b>METÁLICOS</b> | ED ME         | 21, 22, 23, 24, 25, 26, 27, 28 | 17                      |                       |
|                              |   |                                                                                                    |                   |                          | H.A.             | ED HA         | 15, 16, 17, 18                 |                         |                       |
|                              |   | And children's place entropy as a billion consti-<br>Colorado al abordado un constitución homo-<br>and by contract the contract of the con-<br><b>Colorado</b>                                                                                                    |                   |                          | <b>MADERA</b>    | <b>ED MA</b>  | 19, 20                         |                         |                       |
|                              |   |                                                                                                    |                   |                          | <b>MIXTOS</b>    | <b>ED MX</b>  | 29.30                          |                         |                       |
|                              |   |                                                                                                    | <b>FORJADOS</b>   | <b>UNIDIRECCIONALES</b>  | <b>VIGUETAS</b>  | FU_V          | 10, 11                         |                         |                       |
|                              |   | <b>South contents of the automatical content of the content of the contents of the content of the content of the contents.</b><br><b>College Controller Service Service College College College College College College College College College College College College College College College College College College College College College College College Co</b><br><b>CONTRACTOR CONTRACTOR IN THE CONTRACTOR IN A 49 YEAR OLD FEMALE AND RELEASED FOR THE CONTRACTOR CONTRACTOR CONTRACTOR IN A 49 YEAR OLD FEMALE AND RELEASED FOR THE CONTRACTOR</b><br>any book for the characteristic process and any of any top |                   |                          | LOSA             | <b>FU_I</b>   |                                |                         |                       |
|                              |   |                                                                                                    |                   | <b>BIDIRECCIONALES</b>   | <b>RETICULAR</b> | FB R          |                                |                         |                       |

El primer paso del proceso de virtualización es la definición tridimensional de las soluciones constructivas planas existentes mediante programas de modelado (principalmente Sketchup). Estos dibujos en 3D son insertados posteriormente en una aplicación propia de Realidad Aumentada (software elaborado ad-hoc por el equipo) y basada en marcadores abstractos con los colores principales e identificativos de cada familia constructiva.

Una vez el modelo se ha completado, el proceso de visualización para el usuario final es muy sencillo y únicamente necesita utilizar su móvil personal siguiendo el siguiente procedimiento:

- 1. Se instala la aplicación de realidad aumentada (mediante el acceso a un link o mediante la lectura de un código QR).
- 2. Se abre la aplicación.
- 3. Se sitúa el marcador delante de la cámara del móvil.
- 4. El software reconoce el marcador y aparece el detalle constructivo en 3D.
- 5. El usuario puede moverse libremente y visualizar con detalle todos los elementos que componen la solución constructiva (Fig.5).

Figura 5. A la izquierda, ejemplo de marcador; al centro, panel con instrucciones de descarga de la aplicación desarrollada; a la derecha, estructura 3D en movimiento

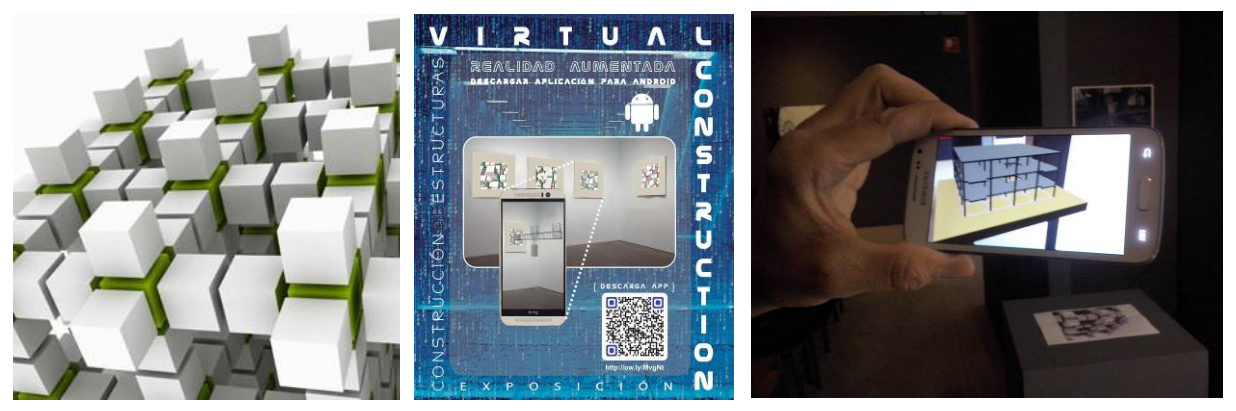

Cabe destacar que 26 de los marcadores utilizados son ubicados en posición vertical (los detalles constructivos "salen" de la pared) mientras que otros 4 marcadores, correspondientes a distintos forjados se ubican en posición horizontal en peanas. Estos últimos son forjados en 3D que tienen movimiento por sí mismos, permitiendo una rotación continuada del elemento virtualizado.

Así, siguiendo todos los pasos anteriormente citados, los estudiantes perciben de una manera muy visual los diferentes problemas constructivos, profundizando en las mejores soluciones y/o materiales desde distintos puntos de vista; de este modo, se fomentan nuevas estrategias de aprendizaje ya que la herramienta permite acercarse o alejarse del modelo así como rotar la vista para una mejor visualización de los elementos constructivos desde todos los puntos.

Además, como complemento a cada detalle propuesto, también se ha generado una serie etiquetas personalizadas con la identificación de cada maqueta virtual mediante una pequeña etiqueta resumen y un Código QR concreto con el que, mediante el uso de un lector de códigos convencional, se permite la descarga de documentación complementaria (relacionada con cada una de las soluciones constructivas) en el móvil personal de cualquier visitante de la exposición (Fig.6 y Fig. 7).

Figura 6. A la izquierda, cartel informativo de la descarga mediante QR; al centro, detalle de estructura de madera; a la derecha, ejemplo de código QR

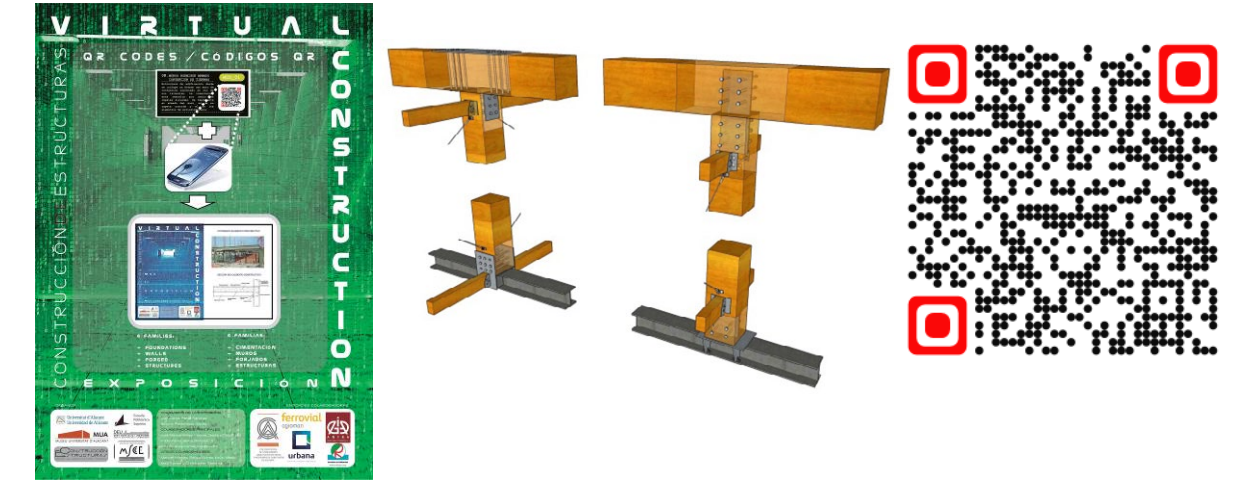

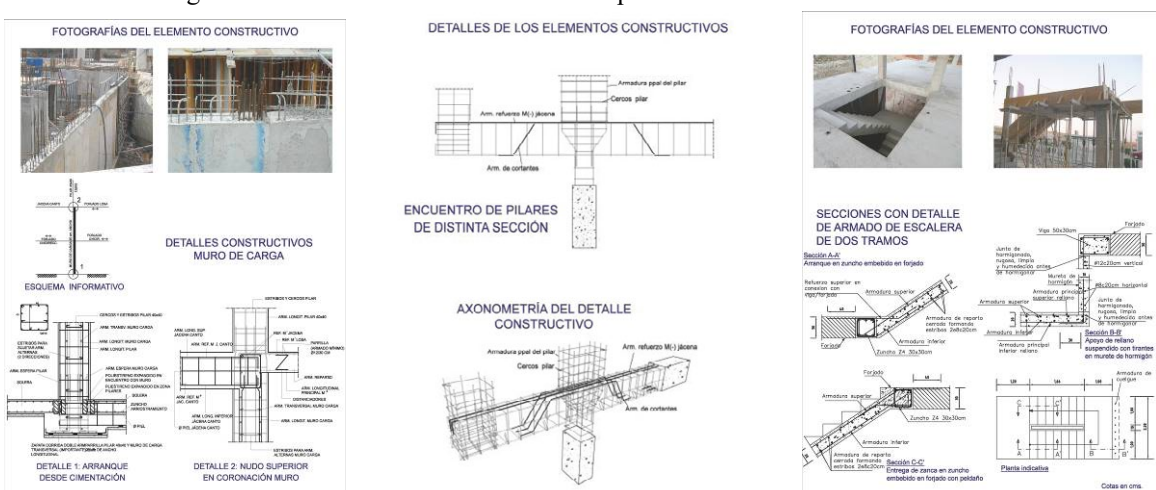

Figura 7. Fichas de información adicional para distintos detalles constructivos

# 2.3. Jornada de inauguración y actividades complementarias

En el ámbito de la edificación siempre se ha considerado imprescindible la relación de la docencia universitaria con la práctica profesional. Así, durante el desarrollo de la exposición, y con el fin de establecer vínculos entre ambos sectores, cabe destacar la colaboración de entidades de la Universidad de Alicante (Escuela Politécnica Superior, Museo de la UA, Departamento de Edificación y Urbanismo, Grupo de Investigación Materiales y Sistemas Constructivos de la Edificación y la unidad docente de Construcción de Estructuras) así como la participación de importantes entidades del sector de la construcción (Colegio Oficial de Aparejadores, Arquitectos Técnicos e Ingenieros de Edificación de Alicante junto con las empresas Ferrovial Agroman, Urbana, Antra y Refortec) (Fig. 8).

Figura 8. Entidades organizadoras de la exposición (izquierda), empresas colaboradoras (centro) y equipo de la exposición (derecha)

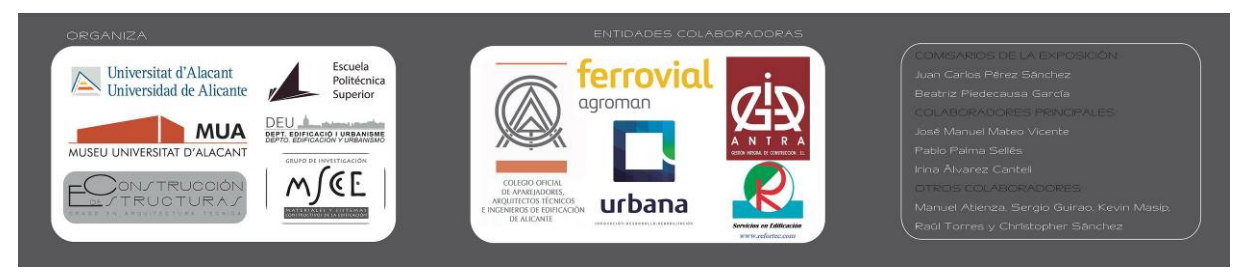

Posteriormente, y tras el desarrollo de los trabajos previos coordinados por Juan Carlos Pérez y Beatriz Piedecausa (profesores de la Escuela Politécnica Superior y miembros del Grupo de Investigación *Materiales y Sistemas Constructivos de la Edificación*), la exposición fue inaugurada el día 07 de Mayo de 2015 en la Sala Polivalente del Museo de la Universidad de Alicante (MUA) a las 10.00h (Fig.9 y Fig.10), con la presencia de Virgilio Gilart, Subdirector Coordinador de la Escuela Politécnica Superior.

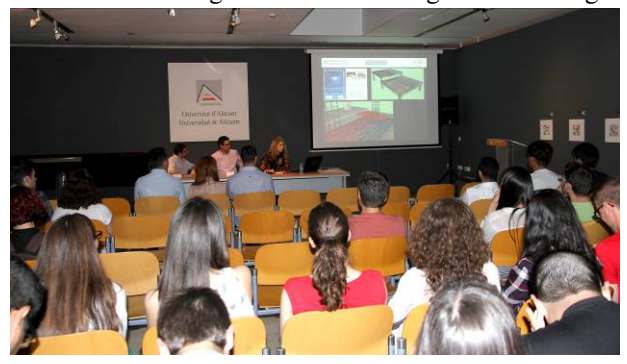

Figura 9. Acto de inauguración e imagen general con los marcadores y etiquetas

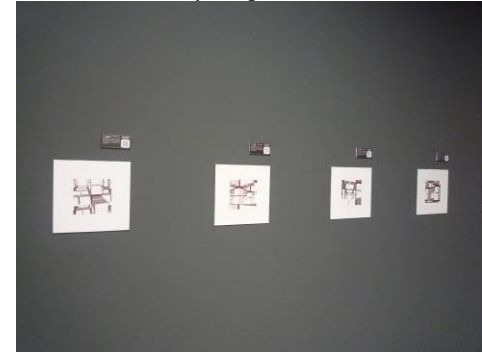

Figura 10. Detalle de forjado en movimiento y visitantes de la exposición

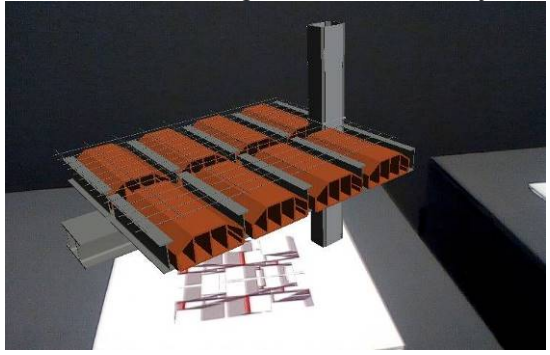

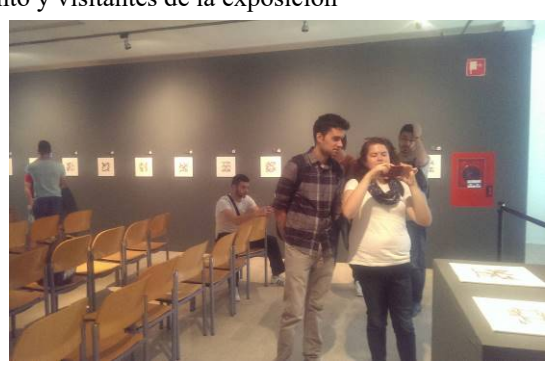

Durante el tiempo de exposición en el Museo de la Universidad de Alicante, la actividad expositiva se ha complementado con eventos paralelos de promoción de la titulación gracias a la visita de estudiantes de distintos institutos de la provincia interesados en empezar a cursar titulaciones técnicas en la Escuela Politécnica Superior durante el próximo curso académico (2016-2017) (Fig.11).

Figura 11. Promoción para los estudiantes de los institutos

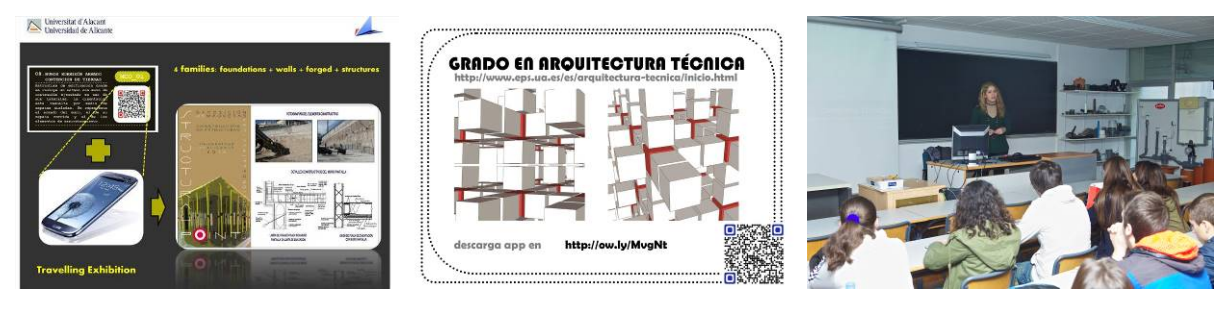

Además, también ha permitido la posibilidad de innovar en la práctica docente habitual de la asignatura, permitiendo la realización de actividades alternativas dentro del aula que posibilitan la comprobación práctica, visual y física de las distintas soluciones constructivas estudiadas previamente en clase de una manera individualizada o grupalmente, permitiendo visualizar en tres dimensiones todos los detalles comentados en las sesiones teóricas (Fig.12).

Figura 12. Explicaciones constructivas en la asignatura Construcción de Estructuras I mediante el uso de la aplicación de Realidad Aumentada

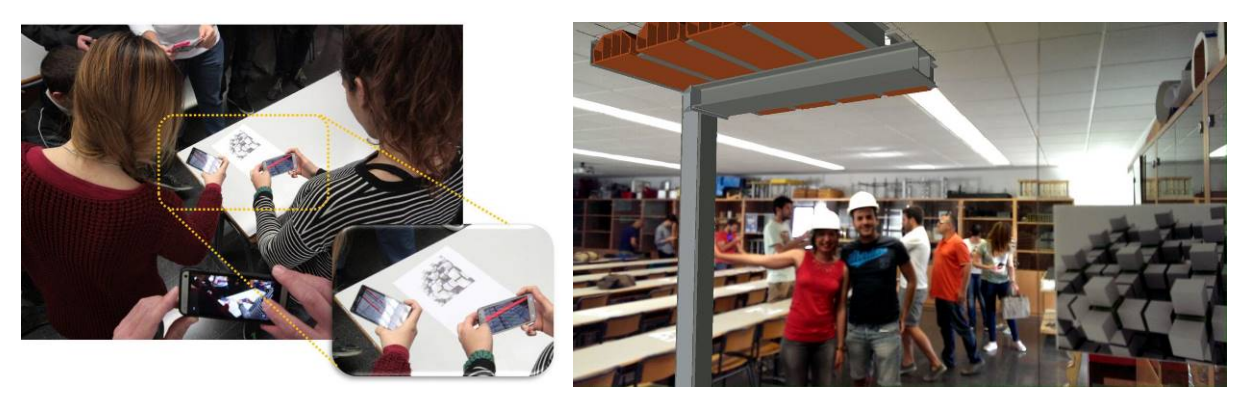

# **3. CONCLUSIONES**

La exposición «VIRTUAL CONSTRUCTION. Detalles Constructivos + Realidad Aumentada» trata sobre el concepto de construcción virtual proponiendo una actividad expositiva como complemento a la docencia tradicional teórica. Así, se ha constatado una participación más activa de los estudiantes durante la clase, al poder visualizar y comprender las distintas soluciones constructivas estudiadas de una manera más inmediata.

Además de este objetivo, la realización de la exposición en un entorno abierto y accesible para todo tipo de público ha servido como punto de encuentro global de estudiantes, profesionales y futuros estudiantes universitarios, ya que durante el tiempo de exposición en el Museo de la Universidad de Alicante la actividad principal se ha complementado con distintos eventos paralelos.

La selección específica de determinados detalles constructivos tridimensionales de estructuras en edificación ha permitido una relación práctica constante con los conceptos teóricos mediante soluciones que pueden reproducirse, visualizarse o descargarse mediante una aplicación propia de realidad aumentada arquitectónica enfocada a la docencia e investigación.

Esta combinación de construcción virtual + realidad aumentada se convierte en una eficaz herramienta docente y de investigación al permitir, por una parte, una visualización tridimensional de detalles singulares incluso a escala real, facilitando la comunicación y el entendimiento de los distintos conceptos constructivos por los estudiantes; por otra parte, también permite una interacción edificio-usuario en tiempo real mediante el empleo complementario de marcadores, aplicaciones descargables y dispositivos móviles convencionales.

En definitiva, la utilización de la realidad aumentada en clase como herramienta docente en las asignaturas del ámbito de la construcción del Grado en Arquitectura Técnica ha resultado una experiencia de gran interés tanto para los docentes como para los estudiantes, ayudando en la comprensión e interiorización de los conceptos desarrollados en las asignaturas de Construcción de Estructuras I y II.

# **4. REFERENCIAS BIBLIOGRÁFICAS**

- [1]. De Miguel Díaz, M. (2006) *Metodologías de enseñanza y aprendizaje para el desarrollo de competencias. Orientaciones para el profesorado universitario ante el espacio europeo de educación superior*. Madrid: Alianza Editorial.
- [2]. Barkley, E.F. (2007) *Técnicas de aprendizaje colaborativo: manual para el profesorado universitario*. Madrid: Ediciones Morata.
- [3]. *Orden ECI/3855/2007, de 27 de diciembre, por la que se establecen los requisitos para la verificación de los títulos universitarios oficiales que habiliten para el ejercicio de la profesión de Arquitecto Técnico* (2007). Madrid: Boletín Oficial del Estado, núm. 312.
- [4]. *Código Técnico de la Edificación* (2006). Madrid: Boletín Oficial del Estado, Ministerio de la Vivienda
- [5]. *EHE-08: Instrucción de hormigón estructural* (2009). Madrid: Comisión permanente del hormigón.
- [6]. Pérez Sánchez, J.C.; Piedecausa García, B.; Mateo Vicente, J.M. (2015). *Exploring CE1. Construcción de Estructuras.* Alicante: Editorial Club Universitario.
- [7]. Pérez Sánchez, J.C.; Piedecausa García, B.; Mateo Vicente, J.M. (2015). *Exploring CE2. Vol. 1. Construcción de Estructuras*. Alicante: Editorial Club Universitario.
- [8]. Pérez Sánchez, J.C.; Piedecausa García, B.; Mateo Vicente, J.M.; Palma Sellés, P. (2015). *Exploring CE2. Vol. 1. Construcción de Estructuras*. Alicante: Editorial Club Universitario.
- [9]. Cebrián, M. et al. (2003). *Enseñanza Virtual para la Innovación Universitaria*. Madrid: Narcea S.A. de Ediciones.
- [10]. Perera, I. et al. (2010). Managed Learning in 3D Multi User Virtual Environments. International Journal of Digital Society (IJDS), Volume 1, Nº 4, pp. 256-264.